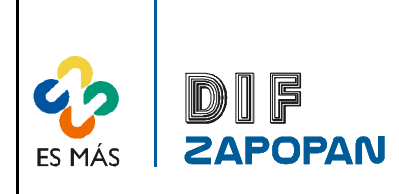

# Sistema de Gestión de la Calidad

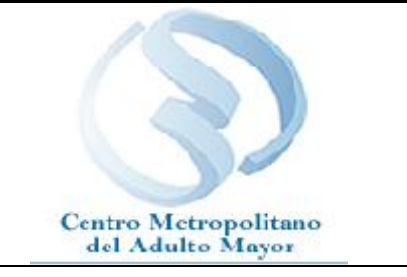

1 de 5

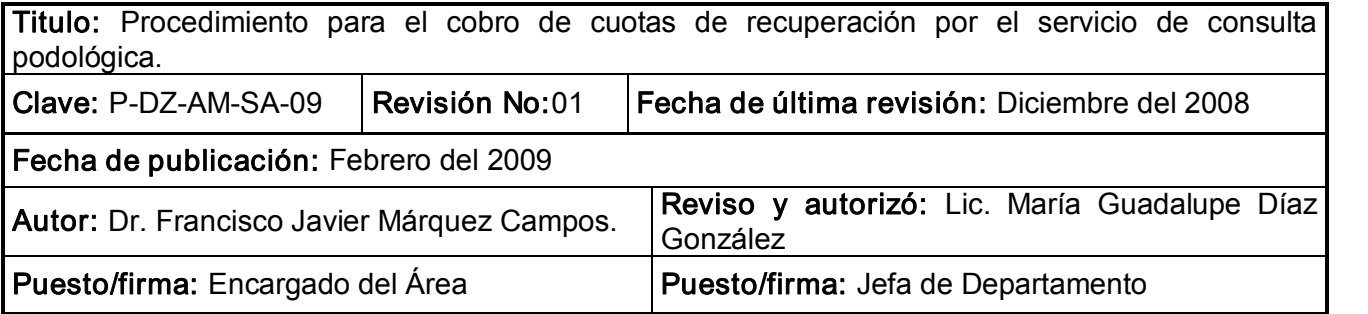

# Objetivo:

Establecer el procedimiento para el cobro de cuotas de recuperación por el servicio de consulta podológica.

# Alcance:

Este procedimiento aplica a todo el personal del CEMAM que realice el cobro de cuotas de recuperación por el servicio de consulta podológica.

#### Responsabilidad:

Aplica a todos el personal del CEMAM que cobra cuotas de recuperación por el servicio de consulta podológica.

#### Referencias:

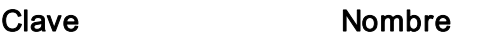

#### Formatos:

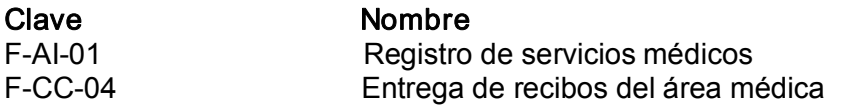

# Definiciones:

Dextrostix: Prueba que se realiza para determinar la cantidad de glucosa en la sangre.

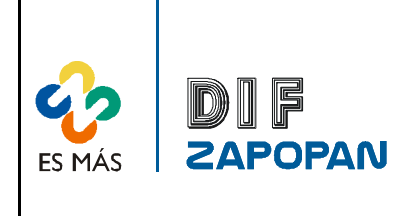

Sistema de Gestión de la Calidad

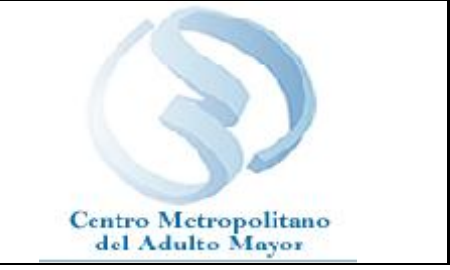

2 de 5

# Procedimiento

# Enfermera

1- Nombrar a los usuarios por número de ficha.

2 Preguntar al paciente si padece de diabetes.

3 Si el paciente no padece de diabetes, se procede al paso 5B. Pero si el paciente padece de diabetes, se le hace el examen de dextrostix.

4 Cobrar el examen de dextrostix.

5A Si el resultado de la glucosa es alto. Informar al paciente que no puede ser atendido y se solicita regrese otro día.

5B- Si el resultado de la glucosa no es alto. Cobrar la cuota de recuperación correspondiente.

6 Llenar el recibo de ingresos correspondiente.

7 Otorgar el original del recibo de ingresos al usuario.

#### Usuario

8- Esperar su turno.

#### Enfermera

9- Llenar el formato de registro de servicios médicos (F-AI-01).

10- Llenar el formato de entrega de recibos del área médica (F-ER-01) anotando el número de folio por cada uno de los servicios y la cantidad de lo recaudado por el cobro de cuotas de recuperación.

11 Firmar el formato de entrega de recibos del área médica.

12 Entregar el formato de entrega de recibos del área médica y copia rosa y verde de recibos de ingresos al auxiliar contable.

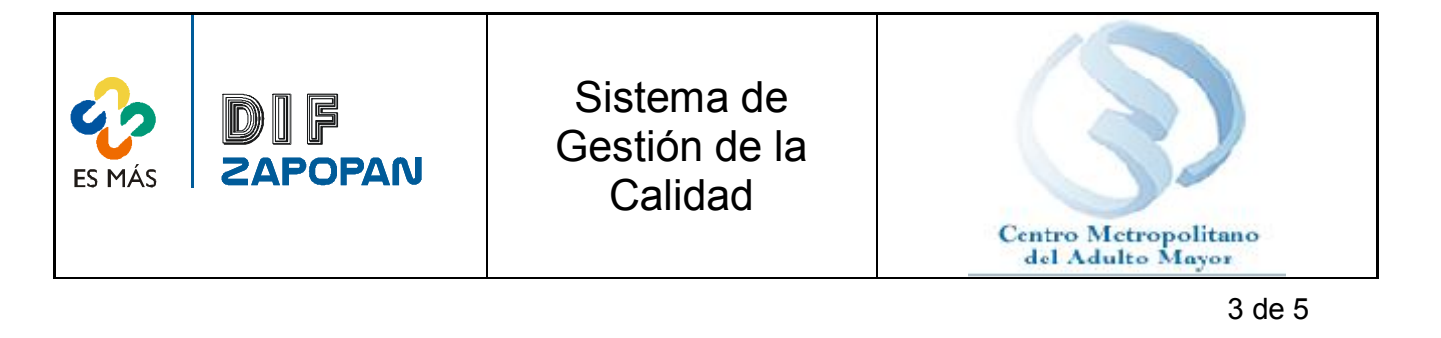

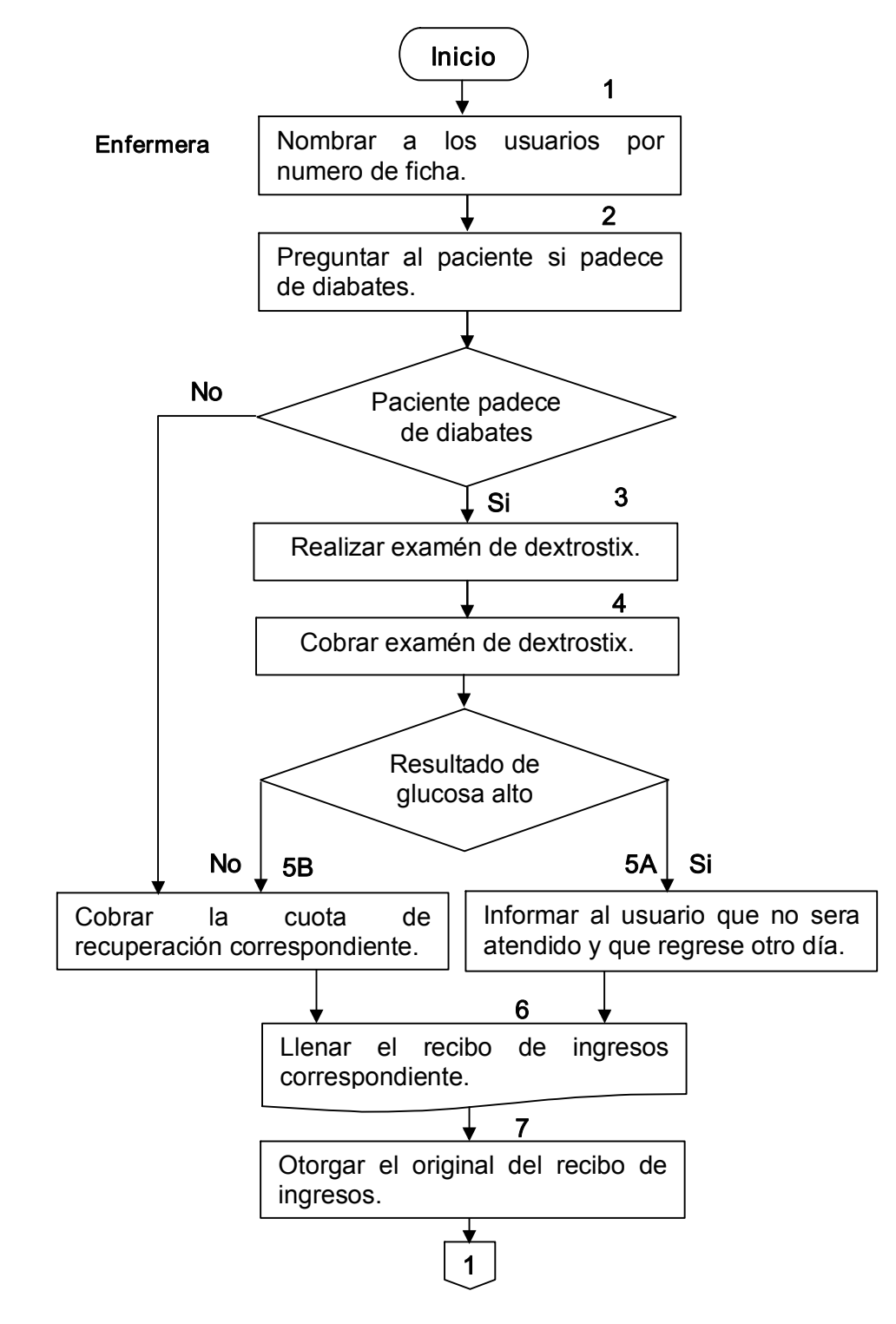

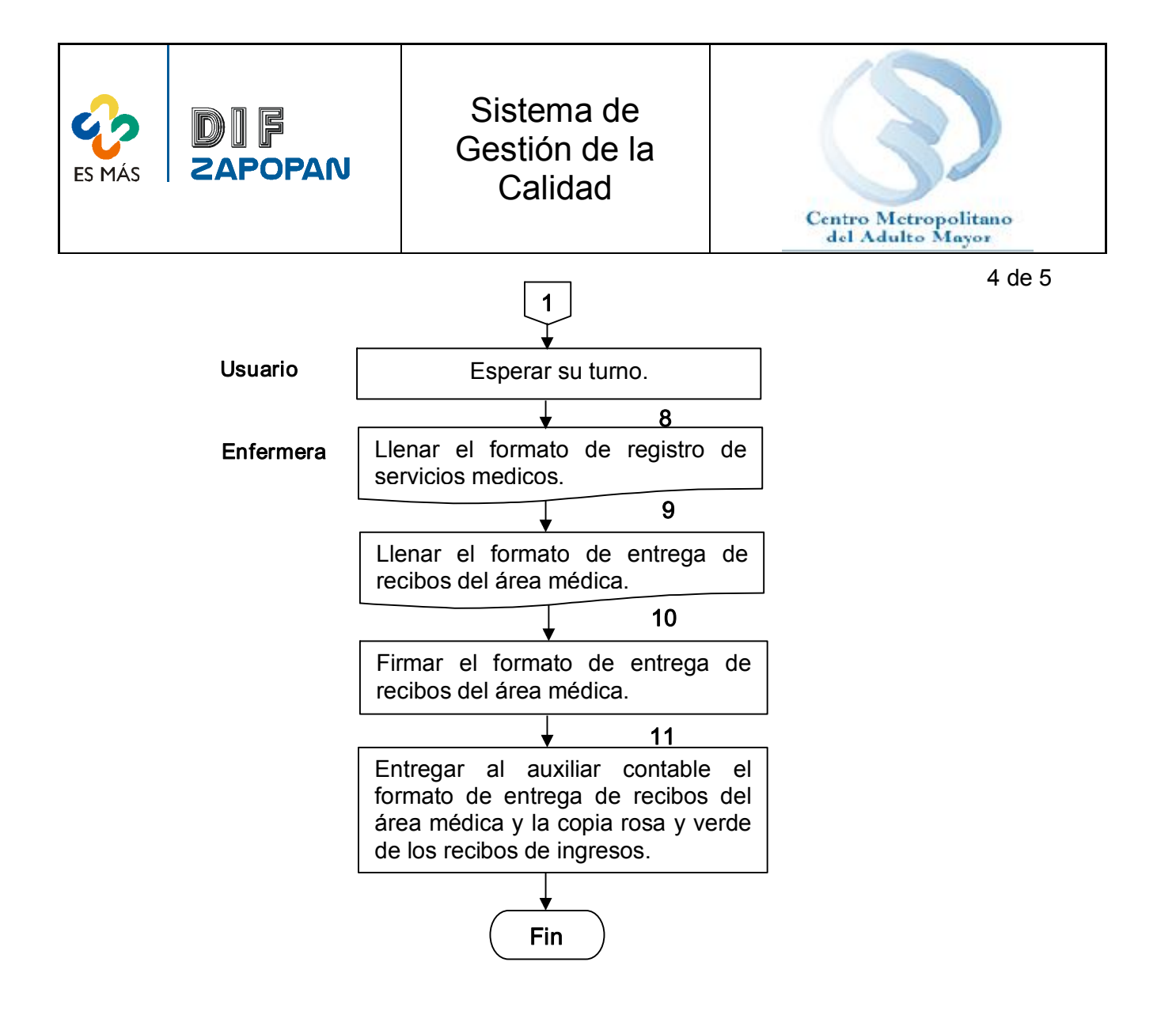

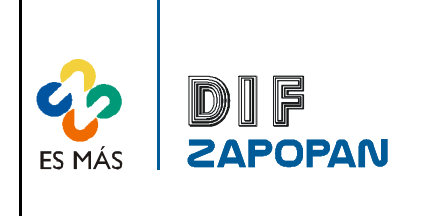

Sistema de Gestión de la Calidad

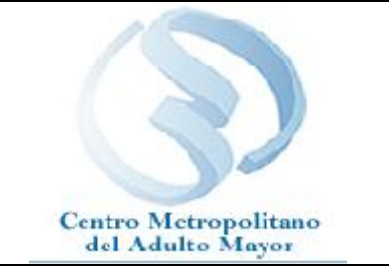

# Hoja de registro de cambios

5 de 5

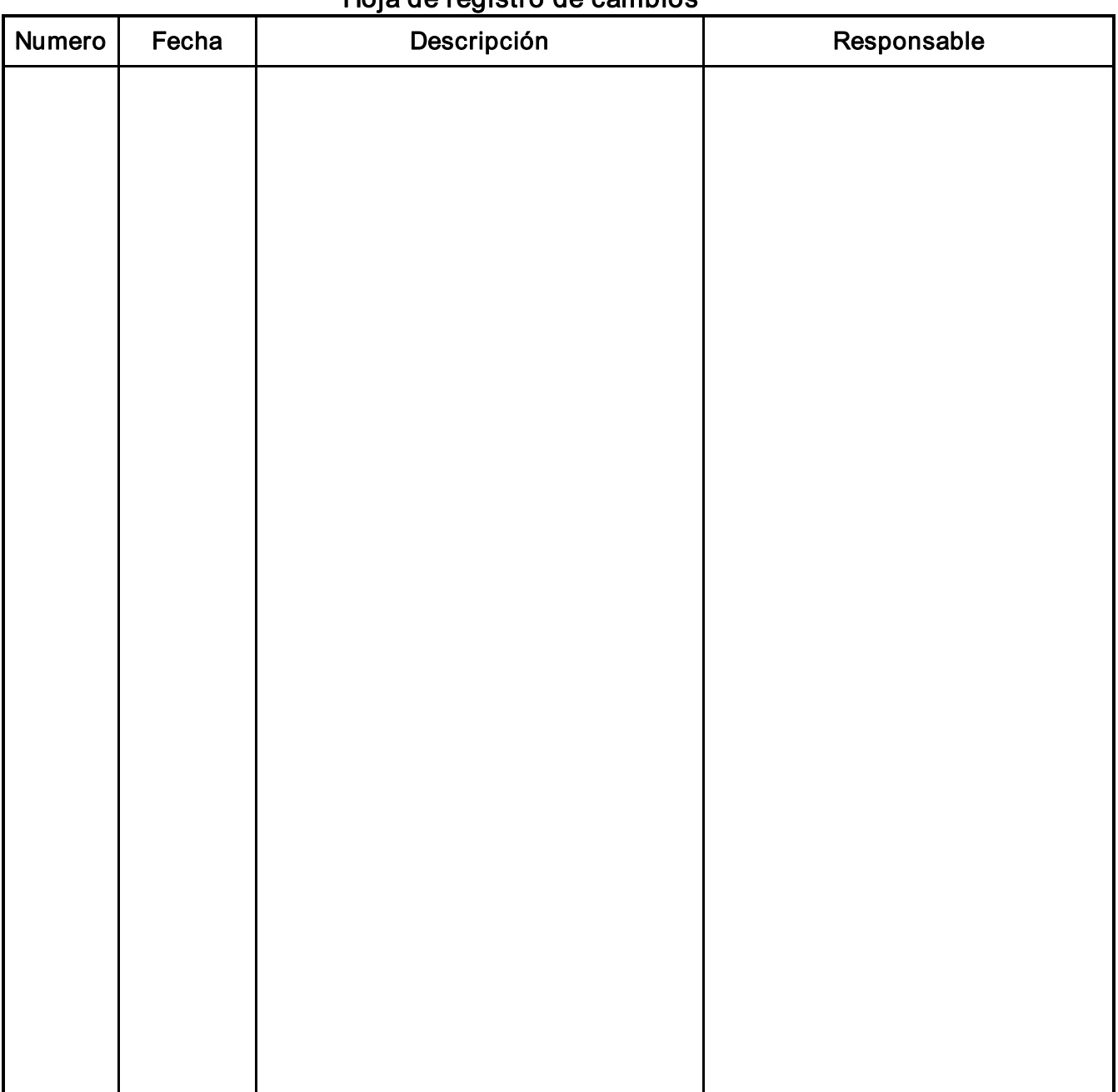